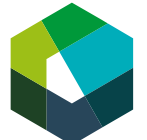

kaufmännische grundbildung<br>formation commerciale initiale formazione di base commerciale

Cours interentreprises – phase d'autoapprentissage guidée

# **Passer le test de certification 1**

#### **Directive de travail « phase d'autoapprentissage guidée »**

### **Situation initiale**

Lors du premier jour de CI, vous avez traité l'unité d'apprentissage « Gérer habilement les interfaces en entreprise ». Il vous faut maintenant passer le test de certification correspondant.

**Important** : le test de certification fait partie du contrôle des compétences CI 1. Chaque test de certification ne peut être effectué qu'**une seule fois** et ne peut pas être répété.

## **Définition de la tâche**

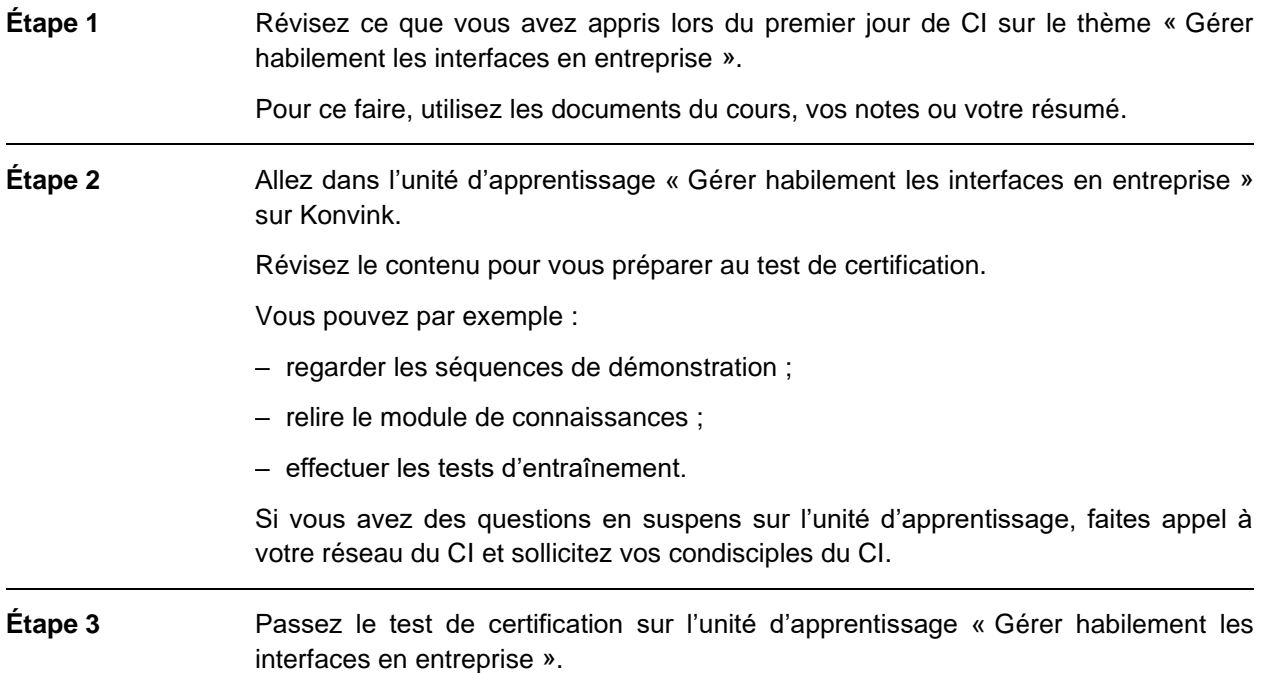

#### **Attentes**

- Se préparer au test de certification.
- Passer le test de certification en temps voulu.

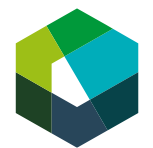

# **Organisation**

Durée : environ 60 à 90 minutes

Méthode de travail : travail individuel

Outil : ordinateur portable, identifiants personnels Konvink, unité d'apprentissage « Gérer habilement les interfaces en entreprise »